### Tidewater Area Macintosh User Group **FEB 2015** All the news that's fit to download! Since 1984

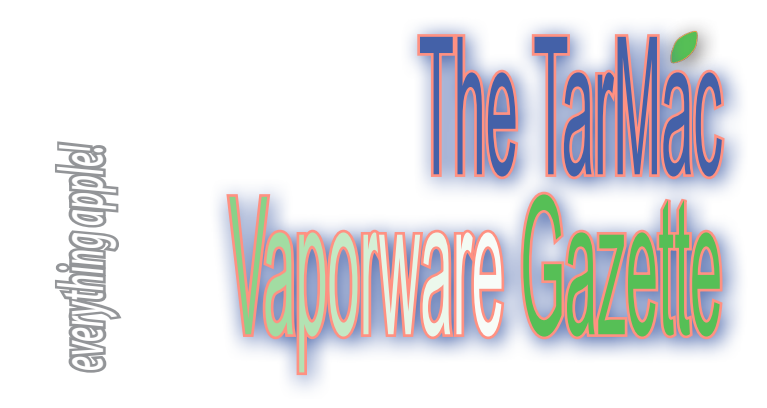

# **Seven ways to make your Mac boot faster**

macintoshhowto.com ~ January  $2\frac{9}{2}$ , 2015

 When your computer first turns on it needs to load the system software (OS-X) and some settings from the hard drive. This is called 'booting'. Boot time can slow down over time as you accumulate more software and hardware connected to your computer. Here are some tips to make your Mac boot faster.

### 1. Get an SSD Drive.

 An SSD drive uses memory on a chip (like a thumb drive) instead of a spinning disk and it is much faster to read from than a normal Hard Drive. So while an SSD drive doesn't speed up everything, it certainly does speed up boot time. If you don't have one, getting an SSD Drive will certainly speed up your boot time – see this article!

2. Quit apps when you shut down.

- 3. Create some extra space on your hard drive.
- 4. Clean up your desktop.
- 5. Get rid of any unnecessary startup items.
- 6. Get more memory
- 7. Get rid of 'Mac Keeper' and virus checkers.

*Full article at http://macintoshhowto.com/osx/7-ways-makemac-boot-faster.html*

**MacHowTo.com** is a resource for Mac maintenance info.

## **Did you know? Apple Has Shipped 1 Billion iOS Devices**

That includes iPhones, iPads, and iPod Touch devices. This is about on par with Android, as Garter estimated in December that 1.1 billion Android devices would ship in 2014. Apple CEO Tim Cook delivered the news after the company officially reported its Q1 2015 earnings.

Read more at http://www.businessinsider.com/apple-ships-onebillion-ios-devices-2015-1

## **What 'MacKeeper' is and why to avoid it**

by Peter Cohen ~ January 21, 2015, 2015 ~ imore.com (Thanks, Ray!)

### **Literally every time I work in the computer store,**

we'll get a customer whose Mac is plagued with problems they don't understand: Their Mac is acting slow. It crashes. And more. And in more cases than not, we find that they've installed a program called MacKeeper. Removing MacKeeper fixes the problem. So what is MacKeeper and why should you avoid it? Read on for details.

 MacKeeper's developers have been called out in the past for hosting fake web sites promoting their products and also for "sockpuppeting" phony user reviews. When they've been called out on this behavior in the past, they've conveniently blamed it on overly zealous affiliate marketers, saying it's not them, it's someone else. I'd posit that if your affiliate marketing strategy is attracting lying douchebags and scum, then you're the problem as much as they are.

 But the real problems with MacKeeper that I can see is that it provides questionable value to most users, can destabilize an otherwise stable Mac, and embeds itself so thoroughly into the operating system that removing it is an uncomfortable and weird process.

 Removing a Mac app should never be more involved than dragging it into the Trash and emptying the Trash, and perhaps entering an administrative password if it's a legit app you've downloaded from the Mac App Store. MacKeeper tries to get in your way, makes you verify that you don't want it, and even prompts you to explain why. That's not cool. That's certainly not something supported by Apple's own interface guidelines for legitimate app developers.

 What's more, "uninstalling" MacKeeper doesn't get rid of all of it — you'll find various traces of it in your Mac's system library folder, and they take a bit to get rid of (just search for anything with zeobit or MacKeeper in the name, and you'll turn up files).

 I've seen multitudes of forum posts and comments on web sites calling MacKeeper a virus or a malware package. The pathetic thing is that it isn't. It's just extremely persistent, poorly developed software whose developer tries very hard to keep you using the software and engages in really shady tactics to get you to use it in the first place.

 I don't really understand all the whys of MacKeeper destabilizing an operating system, but I can tell you unequivocally that when we pull it from customers' Macs, they don't have those same problems anymore. But it'd be better if you didn't feel ripped off to begin with.

 So if you've ever seen an ad for MacKeeper — even if it's here on iMore — and thought about giving it a try, my recommendation is not to. And if you do and run into problems, don't say I didn't warn you.

 Complete article at http://www.imore.com/avoid-mackeeper

# **Regret apps: The undo button for IM**

### by Rajeshni Naidu-Ghelani ~ BBC News ~ January 25, 2015

How many times have you messaged someone on the spur of the moment only to wish you could take it back seconds later? Well, as they say… there's an app for that.

 US-based company Strings has launched an instant messaging app that lets you "share what you want with who you want and take it back, if you want." It's a catchy motto, but how (well) does it work?

Complete details at:

*http://www.bbc.com/news/business-30808846*

## **Cull your iPhoto library of duplicates & bad photos**

by Christopher Breen ~ MacWorld ~ January 23, 2015

*Breen tells us what software is best for culling duplicate photos from our our various devices, getting rid of the "clunker" images, and a whole slew of other options. Visit http://www.macworld.com/article/2874170/how-to-cull-youriphoto-library.html#tk.rss\_all*

## **16 apps for your iPhone that are better than the ones Apple made**

### by Dave Smith  $\sim$  businessinsider.com  $\sim$  February 9, 2015

Apple pre-loads every iPhone with a slew of its own first-party apps — but thankfully, the App Store is overflowing with alternative apps, many of which are better than Apple's.

 Whether you're looking to organize your photos, get some work done, or get around town, we've scoured the App Store for the best apps that are better than the default ones you'll get on your iPhone. Blurb describing the benefits of each, with link to the app.

#### *Read more: http://www.businessinsider.com/iphone-apps-betterthan-apple-2015-2?op=1#ixzz3RXn8MDzP*

 **For the App 100—the world's greatest apps**—visit *http://www. businessinsider.com/100-best-apps-for-iphone-and-android-2014-10*

*The TarMac Vaporware Gazette*, named in honor of past president Jerry Rowe, is published monthly. Send kudos, complaints, and article ideas to Cindy Huffman, editor.

#### **TARMAC "CONTROL PANEL"**

Tom Davis, president Ray Kallman, vice-president Jan Cooke, treasurer Brian Fountain, user group ambassador

#### **TARMAC BY-LAWS**

- If you show up, you're a member.
- If you speak up, you're an officer.
- If you stand up, you're the president.

*website:* **http://tidewatermug.757.org/index.html**  *e-mail:* **tidewatermug@mac.com Facebook: https://www.facebook.com/TIdewaterAreaMacintoshUsersGroup** 

**Meetings**: 2nd & 3rd Thursday each month except Dec. (first meeting only). 6-8:30 pm. *Help desk* opens at 6. Pops Diner, 1432 Greenbrier Pkwy., Chesapeake 23320

**Here's Why No One Can Beat The iPhone**

by Steve Kovach ~ businessinsider.com ~ January 28, 20

The best part about Apple's blowout earnings report Tuesday was how the iPhone business continues to counteract every theory Apple doubters have had over the years.

 At first, those doubters said Apple was doomed because it refused to make a "cheap" iPhone to compete with all those budget-friendly Android phones that eventually helped Google snap up a good 80% or more of the global smartphone market.

 The theory went that unless Apple made a cheaper phone, Google would take over the world and developers would flock to the platform and start making the best apps for Android instead of iPhone.

Wrong.

 Developers still make more money on iOS than they do on Android, even though Android runs on millions more devices than iOS. And the best, new apps still tend to launch on iPhone first. Android, despite its massive market share, is still an afterthought for most developers. Plus, iPhone sales continued to grow even after Apple released the iPhone 5C, which many thought was too expensive at \$549 and spelled certain doom for the company.

 Now the prevailing theory is that Apple is hosed in emerging markets where manufacturers like Xiaomi have figured out how to make Android phones just as beautiful and powerful as the iPhone, but cost half as much. The new theory goes that Apple will take a hit in emerging markets like China because people will prefer to buy those high-quality, cheaper phones instead of the pricey iPhones. Wrong again.

 Digging into Apple's record 74.5 million iPhone sales last quarter, it appears that a lot of that growth came from China. And according to research firm Canalys, Apple beat Xiaomi, Samsung, Huawei, and Lenovo to become the top smartphone vendor in China last quarter.

 That means people passed up the cheap, attractive Xiaomi phones in favor of the iPhone, which can cost at least \$400 more than a comparable Xiaomi device.

 What the Apple doubters don't seem to realize is that even though some Android phones are getting really good, they don't offer a unique experience. But Apple is different. The iPhone continues to be a roaring success because it offers unique experiences you simply can't get from the dozens (100+?) of Android devices that launch each year.

 Read more: http://www.businessinsider.com/no-one-can-beat-theiphone-2015-1#ixzz3RO2tAxpM

## **Apple's massive solar farm to power its CA ops**

### by James Niccolai ~ MacWorld.com ~ February 10, 2015

The investment allows Apple to lock in a low, fixed rate for renewable energy, and probably also obtain renewable energy certificates to offset its carbon footprint.

 *http://www.macworld.com/article/2882672/apples-massive-solarfarm-could-power-its-entire-california-operations.html.*

## **How to verify a Time Machine backup (video)**

by Christopher Breen ~ MacWorld ~ January 22, 2015

You've gone to all the trouble to create a Time Machine backup. Maybe you should make sure it works.

 View the 4-minute video at http://www.macworld.com/article/2873556/how-to-verify-a-time-machine-backup.html

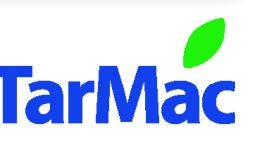

**Other Panel Members** Eleanor Cavin Gary Gobel Cindy Huffman Lynn McAlpine Nyxolyno Cangemi